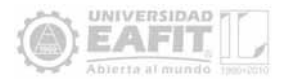

# Solución de la ecuación de Stokes usando elementos finitos cuadriláteros

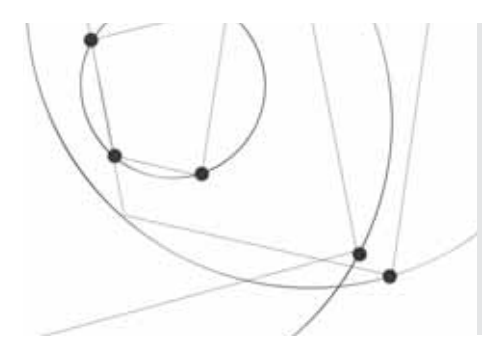

# **Patricia Gómez Palacio, Ph.D**

Doctora en Ciencias Matemáticas, Jefe del Departamento de Ciencias Básicas, EAFIT. pagomez@eafit.edu.co

# **Resumen**

Este artículo expone una solución aproximada de un problema de flujo de Stokes por medio del método de los elementos finitos, con elementos cuadriláteros de 4-nodos y 8-nodos. Para el preproceso y el posproceso se utiliza el programa GID; para el proceso, se recurre a la programación en MATLAB.

# **Solution of the Stokes equation using the quadrilateral finite element method**

Recepción: 07 de abril de 2010

# **Abstract**

This paper presents the solution of a Stokes flow problem using a finite element method with 4 node and 8 node quadrilateral elements. GID is used for pre and post processing and the main process is programmed in MATLAB.

# **Palabras clave**

Método de los elementos finitos Flujo de Stokes Elementos cuadriláteros

# Key words Finite element method Stokes flow Quadrilateral element

Aceptación: 08 de noviembre de 2010

 $\mathbf{r}$ 

### **1. Introducción**

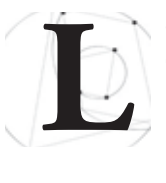

a aplicación del método de los elementos finitos a la solución numérica de las ecuaciones de Navier-Stokes, ha sido estudiada desde 1970

en trabajos como (C. Taylor y P. Hood, 1973) y (T. J. R. Hughes, W. K. Liu y A. Brooks, 1979), en los cuales se hacen las primeras propuestas para abordar la solución del problema por medio de formulaciones basadas en el método mixto velocidad-presión, o en el uso de la función de corriente y la vorticidad, para el caso de los primeros autores, y formulación del tipo penalidad, con técnica de suavizado para la presión, en el caso de los segundos.

Una simplificación de las ecuaciones de Navier-Stokes son las ecuaciones de Stokes que permiten modelar el flujo de fluidos incompresibles, en estado estacionario. Dado que las ecuaciones de Stokes modelan un caso particular de las ecuaciones de Navier-Stokes para un tiempo t fijo, conviene siempre resolver las ecuaciones de Stokes, antes de abordar la solución de las ecuaciones de Navier-Stokes, para detectar las posibles dificultades que se puedan presentar, y proponer una solución a las mismas antes de intentar resolver el problema aeneral.

Son muchos los trabajos que se han publicado desde los años 70 y que presentan distintas formas de mejorar los resultados en la solución numérica del problema de Stokes. Entre los trabajos más recientes, y cuyo interés está en mejorar los elementos de discretización del dominio del problema, se puede citar a (W. Bai, 1997), (Y. Kim y S. Lee, 2000) y (J. Blasco y M.G. Armentano, 2010), que muestran la estabilidad de nuevos elementos utilizados en la solución del problema de Stokes apoyados en el técnica de macroelementos introducida en (R. Stenberg,1984).

En este trabajo se utiliza la formulación clásica del problema de Stokes, presente en distintos trabajos

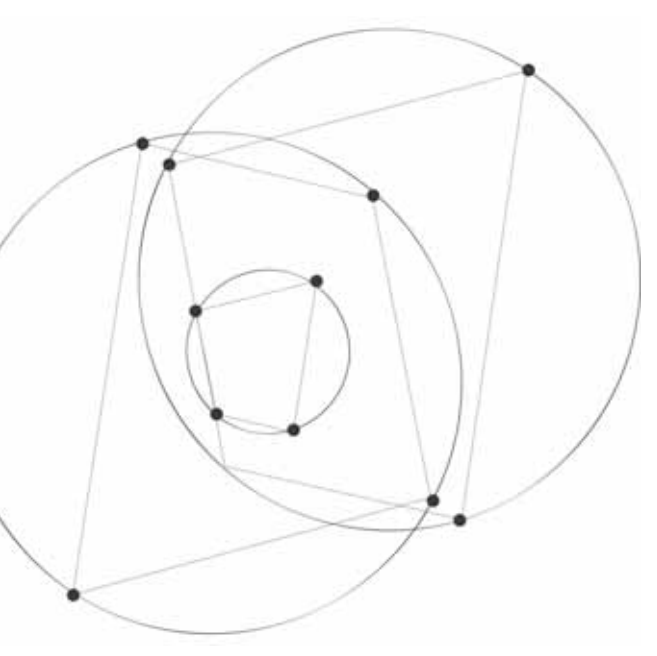

desde los años 70, y se muestra con detalle su implementación computacional con el fin de facilitar el estudio de este problema a quien se inicia en el estudio de los elementos finitos, lo que a su vez le permitirá al lector abordar de forma rápida los trabajos recientes antes mencionados.

El contenido del artículo se desarrolla en tres secciones: en la primera se plantea la discretización del problema de Stokes por elementos finitos; en la segunda se detalla y ejemplifica la implementación del modelo de elementos finitos con elementos cuadráticos, y en la última sección se presenta el código utilizado en la implementación computacional del problema con el uso de los programas GID y MATLAB.

### **2. Planteamiento y discretización del problema usando elementos finitos**

En esta sección se recuerda la formulación del flujo de Stokes y se plantea el modelo en elementos finitos para el caso bidimensional.

Sea  $\Omega \subset \mathbb{R}^2$  el dominio del problema,  $\Omega$  un abierto, acotado y frontera poligonal. Considerar el problema clásico de Stokes, el cual modela el flujo de un fluido viscoso e incompresible en  $\Omega$ , y está regido por las siguientes ecuaciones:

$$
-\mu \Delta u + \nabla p = \mathbf{f} \text{ en } \Omega \tag{1}
$$
  
 
$$
\nabla \cdot \mathbf{u} = 0 \text{ en } \Omega \tag{2}
$$
  
 
$$
\mathbf{u} = 0 \text{ en } \Gamma := \partial \Omega
$$

donde  $\mathbf{u} = (\mu, \nu)$  es la velocidad del fluido,  $\rho$  es la presión, **f** es la fuerza por unidad de masa y  $\mu$  es la viscosidad, la cual se asume constante.

Sean  $U = (H_0^1(\Omega))^2$  y La forma débil del problema (1) consiste en encontrar  $\mathbf{u} \in U$  y  $p \in P$  tales que:

$$
\begin{cases}\na(u,\bar{u})+b(\bar{u},p)=(f,\bar{u}) \,\forall \bar{u} \in U \\
b(u,\bar{p})=0 \qquad \forall \bar{p} \in P\n\end{cases}
$$
\n(2)

donde  $(f,\overline{u}) = \int_{\Omega} f \cdot \overline{u}$  y las formas bilineales *a*(·,·): U×U → ℝ y *b*(·, ·) : U×P → ℝ están dadas por

$$
a(u,\bar{u}) = \mu \int_{\Omega} \nabla u : \overline{\nabla u} \ u, \bar{u} \in U
$$

$$
b(u,\bar{p}) = -\int_{\Omega} \bar{p}\overline{\nabla} \cdot u \ u \in U, \ \bar{p} \in P
$$

El problema así planteado tiene dos variables a aproximar, a saber la velocidad **u** y la presión p, por lo que se conoce como formulación variacional mixta o *modelo mixto* del problema de Stokes. La solución del modelo mixto se puede abordar utilizando el método del multiplicador de Lagrange para determinar el valor de las variables, pero dadas las dificultades con la implementación computacional, debido a la presencia de ceros en la diagonal principal de la matriz asociada al problema discretizado por medio de elementos finitos, se puede recurrir a plantear un modelo de *penalización* de la variable de presión *p,* con el cual se simplifica el problema discreto a un sistema de ecuaciones que sólo depende de la variable **u**, y que permite determinar el valor de la presión *p* una vez calculado el valor de la variable u (etapa del posproceso).

En la discretización del problema por el método de los elementos finitos, se denotará por e a los elementos resultantes al dividir el dominio  $\Omega$  del problema en subregiones. La aproximación de las incógnitas **u**=(*u*, *v*) y *p*, en cada elemento, está dada por las siguientes expresiones:

$$
u = \sum_{i=1}^{m_U} N_{Ui} q_{Ui} = N_U^T q_U \quad \text{where} \quad u = \sum_{i=1}^{m_U} N_{Ui} q_{Ui} = N_U^T q_U \quad p = \sum_{i=1}^{m_D} N_{Di} q_{Di} = N_D^T q_p
$$

donde los vectores  $q_{u}$ ,  $q_{\nu}$  y  $q_{\rho}$  denotan el valor local del campo de velocidades  $\mathbf{u}$ =( $u$ ,  $\nu$ ) y  $\rho$  del campo de presión *p,* respectivamente. *N<sub>u</sub>, N<sub>v</sub> y N<sub>p</sub> r*epresentan las funciones de forma de los campos de velocidad y presión, y el vector incógnita total del elemento *e* se denota por  $q_e$ , es decir  $\ q'_e=\mid q'_u$  , $q'_v$  , $q'_p$  .

El siguiente sistema de ecuaciones resulta de introducir los valores discretos de u=(u, v) y p, como también de  $\bar{\mathbf{u}} = (\bar{u}, \bar{v}) \, \mathbf{y} \, \bar{\mathbf{p}}$ , en la forma general del problema variacional (2):

$$
-\int_{\Omega} e \left[ 2\mu \frac{\partial N_{u}^{-}}{\partial x} \frac{\partial N_{u}^{T}}{\partial x} + \mu \frac{\partial N_{u}^{-}}{\partial y} \left( \frac{\partial N_{u}^{T}}{\partial y} + \frac{\partial N_{v}^{T}}{\partial x} \right) - \frac{\partial N_{u}^{-}}{\partial x} N_{p}^{T} \right] d\Omega q_{e}
$$
  
+
$$
\int_{\Omega} e N_{u}^{-} f x d\Omega + N_{u}^{-} t x d\Gamma = 0
$$
  
-
$$
\int_{\Omega} e \left[ \mu \frac{\partial N_{v}^{-}}{\partial x} \left( \frac{\partial N_{u}^{T}}{\partial y} + \frac{\partial N_{v}^{T}}{\partial x} \right) + 2\mu \frac{\partial N_{v}^{-}}{\partial y} \frac{\partial N_{v}^{-}}{\partial y} - \frac{\partial N_{v}^{-}}{\partial y} N_{p}^{T} \right] d\Omega q_{e}
$$
  
+
$$
\int_{\Omega} e N^{-} f x d\Omega + \int_{\Gamma} e N_{v}^{-} t y d\Gamma = 0
$$
  

$$
\int_{\Omega} e N_{p}^{-} \left( \frac{\partial N_{u}^{T}}{\partial x} + \frac{\partial N_{v}^{T}}{\partial y} \right) d\Omega q_{e} = 0
$$
 (3)

 $92$  REVISTA Universidad EAFIT. Vol. 46. No. 160 | octubre, noviembre, diciembre 2010

que se puede escribir en forma matricial (simétrica) de la siguiente forma:

$$
-\begin{bmatrix} K_{UU} & K_{UV} & K_{UP} \\ K_{VU} & K_{VV} & K_{VP} \\ K_{UU} & K_{PV} & 0 \end{bmatrix} \begin{bmatrix} q_U \\ q_V \\ q_D \end{bmatrix} \begin{bmatrix} g_U \\ g_V \\ 0 \end{bmatrix} = 0 \tag{4}
$$

Donde

$$
K_{UU} = \int_{\Omega^e} \left( 2\mu \frac{\partial N_{\overline{u}}}{\partial x} \frac{\partial N_{\overline{u}}}{\partial x} + \mu \frac{\partial N_{\overline{u}}}{\partial y} \frac{\partial N_{\overline{u}}}{\partial y} \right) d\Omega \quad K_{U_V} = \int_{\Omega^e} \mu \frac{\partial N_{\overline{u}}}{\partial y} \frac{\partial N_{\overline{v}}}{\partial x} d\Omega
$$
  

$$
K_{Up} = \int_{\Omega^e} \frac{\partial N_{\overline{u}}}{\partial x} N_{p}^{T} d\Omega \quad K_{VD} = \int_{\Omega^e} \frac{\partial N_{\overline{v}}}{\partial y} N_{p}^{T} d\Omega
$$
  

$$
K_{vv} = \int_{\Omega^e} \left( \mu \frac{\partial N_{\overline{v}}}{\partial x} \frac{\partial N_{\overline{v}}}{\partial x} + 2\mu \frac{\partial N_{\overline{v}}}{\partial y} \frac{\partial N_{\overline{v}}}{\partial y} \right)
$$

En el código del problema implementado en MATLAB, las matrices  $K_{uu}$  y  $K_{\nu\nu}$  se construyen a partir de las funciones *DNX* y *DNY* , la matriz *Ku* a partir de la función *DNXY* y las matrices  $K_{\mu\nu}$  y  $K_{\nu\rho}$  se construyen a partir de las funciones *DNXN* y *DNY N*. En la última sección se muestra como construir estas funciones.

trae ciertos problemas numéricos en el momento de resolver el sistema de ecuaciones. Tratando de salvar dicha situación, se introduce la condición de incompresibilidad por medio de un parámetro de penalidad,  $\lambda$ , tal que

$$
\varepsilon_{\rm v} = \frac{\partial_u}{\partial x} + \frac{\partial_v}{\partial y} = \frac{\rho}{\lambda}
$$

El sistema (4) hace referencia al modelo mixto del problema que se quiere resolver. Como se puede observar, la condición de incompresibilidad introduce una matriz nula, 0, tanto en la matriz del sistema como en el vector independiente, lo que

Es claro que para  $\lambda$  suficientemente grande  $\varepsilon_{_{V}}$   $\rightarrow$  0. Los valores admisibles de  $\lambda$  están entre  $\mu$ 10 $^6$  y  $\mu$ 10 $^9$ .

Con esta condición, la ecuación (3) del sistema de ecuaciones queda de la forma siguiente

$$
\int_{\Omega^e} N_{\bar{p}} \left( \frac{\partial N_u^{\bar{I}}}{\partial x} + \frac{\partial N_v^{\bar{I}}}{\partial y} \right) d\Omega q_e - \int_{\Omega^e} \left( N_{\bar{p}} \frac{1}{\lambda} N_{\bar{p}}^{\bar{I}} \right) d\Omega q_e = 0
$$

donde la primera integral es la misma de antes, y la segunda constituye la matriz K<sub>pp</sub>, que reemplazará el término 0 de la matriz del sistema en (4) y está dada por

$$
K_{\rho\rho} = \int_{\Omega^{\Theta}} \left( N_{\overline{\rho}} \frac{1}{\lambda} N_{\rho}^{T} \right) d\Omega
$$

La última ecuación del sistema (4) se puede escribir ahora en la forma

$$
K_{pu}q_u + K_{pv}q_v + K_{pp}q_{pu} = 0
$$

de donde, utilizando  $K_{pp}^{-1}$ , se puede escribir  $q_p$  como sigue

$$
q_p = -K_{pp}^{-1} K_{pu} q_u = K_{pp}^{-1} K_{pv} q_v \tag{5}
$$

y el sistema (4) se puede escribir de la siguiente forma equivalente

$$
\begin{bmatrix} K_{uu} - K_{up}K_{pp}^{-1}K_{pu} & K_{uv} - K_{up}K_{pp}^{-1}K_{pv} \\ K_{vu} - K_{vp}K_{pp}^{-1}K_{pu} & K_{vv} - K_{vp}K_{pp}^{-1}K_{pv} \end{bmatrix} \begin{bmatrix} q_u \\ q_v \end{bmatrix} = \begin{bmatrix} g_u \\ g_v \end{bmatrix}
$$
 (6)

Una vez resuelto el sistema (6), sobre todo el dominio, para  $q_u$  y  $q_v$  se utiliza la ecuación (5) para determinar qp. En el código en MATLAB, la matriz *Kpp* se construye a partir de la función *NN*

# **3. Aproximación usando elementos cuadriláteros**

De acuerdo con un resultado publicado por L. P. Franca, T. J. R. Hughes y R. Stenberg, en [5], para lograr una solución computacional estable del problema que se espera resolver se debe considerar la diferencia de grado entre los polinomio utilizados para aproximar la velocidad y la presión, la cual debe ser a lo menos de uno, siendo mayor el grado del polinomio utilizado para aproximar la velocidad. En este sentido la primera aproximación que se consideró fue usar triángulos de 6-nodos (polinomio cuadrático) para aproximar la velocidad y triángulos de 3-nodos (polinomio lineal) para aproximar la presión, pero en este caso, si bien se lograron buenos resultados en el cálculo de la velocidad no ocurrió lo mismo con el cálculo de la presión, razón por la cual se utilizaron elementos cuadriláteros de 4-nodos para aproximar la presión (polinomio lineal) y de 8-nodos ó 9-nodos para aproximar la velocidad (polinomio cuadrático), como se describe a continuación.

#### **3.1 Elementos cuadriláteros 4-nodos**

La interpolación polinomial de una función  $\phi$  en un elemento cuadrático bilineal de 4-nodos, está dada por una expresión de la forma

$$
\phi = \alpha_1 + \alpha_2 x + \alpha_3 y + \alpha_4 xy \tag{7}
$$

En esta expresión se conserva la simetría tanto en la variable *x* como en la variable *y*. Además, para *x* constante la expresión es lineal en y, y viceversa. Si las distancias al origen del sistema de coordenadas, localizado en el punto medio del elemento, son denotadas por *a* y *b*, los valores nodales están dados por:

$$
\phi = \phi_1
$$
 en  $x = b$ ,  $y = -a$   $\phi = \phi_2$  en  $x = b$ ,  $y = a$   
\n $\phi = \phi_3$  en  $x = -b$ ,  $y = a$   $\phi = \phi_4$  en  $x = -b$ ,  $y = -a$ 

Al reemplazar estos valores en la ecuación (7), y resolver el sistema resultante en términos de los  $\alpha_{\sf i}$ , se puede escribir la función  $\phi$  en la forma:

$$
\phi = N_1 \phi_1 + N_2 \phi_2 + N_3 \phi_3 + N_4 \phi_4
$$

donde las funciones  $N_{\scriptscriptstyle\mathfrak{p}},$  son las funciones de forma para el elemento cuadrático bilineal de 4-nodos, y se pueden escribir en términos de *a* y *b* como sigue:

$$
N_1 = \frac{1}{4ab}(b+x)(a-y) \qquad N_2 = \frac{1}{4ab}(b+x)(a+y)
$$
  

$$
N_3 = \frac{1}{4ab}(b-x)(a+y) \qquad N_4 = \frac{1}{4ab}(b-x)(a-y)
$$

Por ejemplo, en este caso si a=1 y b=1, las coordenadas del rectángulo son (1,-1), (1, 1), (-1, 1) y (−1,−1), y la función *N<sub>4</sub>* está dada por

$$
N_4 = \frac{1}{4}(1-x)(1-y)
$$

y tenemos que, para  $\lambda$  constante

$$
K_{pp}[4,4] = \int_{\Omega^6} \left(N_4 \frac{1}{\lambda} N_4\right) d\Omega = \int_{-1}^{1} \int_{-1}^{1} \frac{1}{\lambda} \frac{1}{16} (1-x)^2 (1-y)^2 \, dxdy = \frac{8}{24\lambda}
$$

 $94$  **REVISTA Universidad EAFIT. Vol. 46. No. 160 | octubre, noviembre, diciembre 2010** 

#### **3.2 Elementos isoparamétricos**

En muchas situaciones el dominio físico del problema a ser modelado no consiste de lados rectos, fronteras ortogonales. Una región con frontera curva puede ser discretizada usando elementos cuadriláteros con lados curvos para obtener una solución mejor. La transformación de lados rectos a curvos se puede hacer expresando las varibles x, y en términos de coordenadas curvilineas:

$$
x = x(\xi, \eta) \qquad y = y(\xi, \eta)
$$

La elección de  $\xi$ ,  $\eta$  depende de la geometría. El sistema de coordenadas  $\xi$ ,  $\eta$  se denomina sistema de coordenadas natural cuando las variables coordenadas están en el rango -1 ≤ ξ ≤ 1, -1 ≤ *η* ≤ 1. Para el caso del rectángulo, la transformación

$$
\xi = \frac{x}{b} \quad \eta = \frac{y}{a}
$$

reemplaza las coordenadas globales *x*, *y* con coordenadas locales para un elemento. Utilizando estos valores, se pueden expresar las funciones de la siguiente forma:

$$
N_1 = \frac{1}{4}(1+\xi)(1-\eta) \qquad N_2 = \frac{1}{4}(1+\xi)(1+\eta)
$$
  

$$
N_3 = \frac{1}{4}(1-\xi)(1+\eta) \qquad N_4 = \frac{1}{4}(1-\xi)(1-\eta)
$$

o en forma resumida

$$
N_i = \frac{1}{4}(1 + \xi_i \xi)(1 + \eta_i \eta) \quad i = 1,2,3
$$

Cuando se usan las mismas funciones de forma para interpolar la funciónincógnita y la geometría del dominio (es decir la transformación de las coordenadas), se dice que el elemento es isoparamétrico. Los elementos isoparamétricos están basadas en el sistema de coordenadas natural  $\xi$ ,  $\eta$ ; cuyas funciones de forma, para el elemento cuadrático bilineal de 4 nodos, ya se han obtenido. Entonces, para el elemento cuadrilátero isoparamétrico de 4 nodos, se sigue que:

$$
x = \sum_{i=1}^{4} N_1(\xi, \eta) x_i \quad y = \sum_{i=1}^{4} N_1(\xi, \eta) y
$$

donde *xi*, *yi* representan las coordenadas del elemento. Así por ejemplo, si las coordenadas del elemento son (4, 1), (4, 3), (1, 3) y (1, 1), entonces la representación de las coordenadas *x*, *y* en el sistema de coordenadas natural, está dado por:

$$
x = \frac{1}{4}(1+\xi)(1-\eta)4 + \frac{1}{4}(1+\xi)(1+\eta)4 + \frac{1}{4}(1-\xi)(1+\eta) + \frac{1}{4}(1-\xi)(1-\eta)
$$
  

$$
y = \frac{1}{4}(1+\xi)(1-\eta) + \frac{1}{4}(1+\xi)(1+\eta)3 + \frac{1}{4}(1-\xi)(1+\eta)3 + \frac{1}{4}(1-\xi)(1-\eta)
$$

de donde

$$
x = \frac{3}{2}\xi + \frac{5}{2} \quad y = \eta + 2
$$

En general, si el elemento es rectangular con sus lados paralelos a los ejes coordenados *x*, *y*, con vértices en  $(x_1, y_1)$ ,  $(x_2, y_2)$ ,  $(x_3, y_3)$  y  $(x_4, y_4)$ , es claro que en este caso que  $x_1 = x_2$ ,  $x_3 = x_4$ ,  $y_1 = y_4$  y  $y_2 = y_3$  y por consiguiente, se puede mostrar q 

$$
x = \frac{1}{2}(x_1 + x_3) + \frac{1}{2}\xi(x_1 + x_3)
$$
  

$$
y = \frac{1}{2}(y_1 + y_3) + \frac{1}{2}\eta(y_3 + y_1)
$$

Para el problema que se quiere resolver es necesario calcular las derivadas de las funciones de forma en coordenadas cartesianas, para lo cual se usa la regla de la cadena, así:

$$
\frac{\partial N_i}{\partial \xi} = \frac{\partial N_i}{\partial x} \frac{\partial x}{\partial \xi} + \frac{\partial N_i}{\partial y} \frac{\partial y}{\partial \xi}
$$

$$
\frac{\partial N_i}{\partial n} = \frac{\partial N_i}{\partial x} \frac{\partial x}{\partial n} + \frac{\partial N_i}{\partial y} \frac{\partial y}{\partial n}
$$

que se puede escribir en forma matricial como:

$$
\frac{\partial N_i}{\partial \xi} = \frac{\partial N_i}{\partial x} \frac{\partial x}{\partial \xi} + \frac{\partial N_i}{\partial y} \frac{\partial y}{\partial \xi}
$$

$$
\frac{\partial N_i}{\partial \eta} = \frac{\partial N_i}{\partial x} \frac{\partial x}{\partial \eta} + \frac{\partial N_i}{\partial y} \frac{\partial y}{\partial \eta}
$$

y por consiguiente,

$$
\begin{bmatrix}\n\frac{\partial N_i}{\partial x} \\
\frac{\partial N_i}{\partial y}\n\end{bmatrix} = \frac{1}{|J|} \begin{bmatrix}\n\frac{\partial_y}{\partial \eta} & -\frac{\partial_y}{\partial \xi} \\
-\frac{\partial_x}{\partial \eta} & \frac{\partial_x}{\partial \xi}\n\end{bmatrix} \begin{bmatrix}\n\frac{\partial N_i}{\partial \xi} \\
\frac{\partial N_i}{\partial \eta}\n\end{bmatrix}
$$

donde *|***(***|* representa el determinante de la matriz jacobiana J.

En particular, para un rectángulo con lados paralelos a los ejes coordenados cartesianos como antes, se tiene que

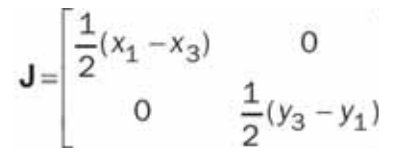

Así por ejemplo, para calcular la integral del producto (∂N<sub>4</sub>/∂x)(∂N<sub>4</sub>/∂x) en el rectángulo de vértices (4, 1), (4, 3), (1, 3) y (1, 1), se tiene que:

$$
\int_{\Omega} \left( \frac{\partial N_4}{\partial_x} \right) d_x d_y = \int_{-1}^{1} \int_{-1}^{1} \left( -\frac{1}{6} (1 - \eta) \right)^2 |\mathbf{J}| d\xi d\eta = \frac{2}{9}
$$

$$
\int_{\Omega} \left( \frac{\partial N_4}{\partial_x} \right) d_x d_y = \int_{-1}^{1} \int_{-1}^{1} \left( -\frac{1}{6} (1 - \eta) \right)^2 |J| d\xi d\eta = \frac{2}{9}
$$

Se pueden escribir en forma matricial los vectores de las derivadas de las funciones de forma *N<sup>I</sup>* con respecto a las coordenadas naturales  $\xi$ ,  $\eta$ , como sique:

$$
D_N = \frac{1}{4} \begin{bmatrix} (1 - \eta) & (1 + \eta) & -(1 + \eta) & -(1 - \eta) \\ -(1 + \xi) & (1 + \xi) & (1 - \xi) & -(1 - \xi) \end{bmatrix}
$$

y por consiguiente, la derivada de *N<sup>I</sup>* respecto de *x* y *y* corresponde a la columna *i*, 1 ≤ *i* ≤ 4, del producto de  ${\bf J}^{\text{-1}}$  con  $D_{_{N^{\prime}}}$  lo que se puede escribir en la forma:

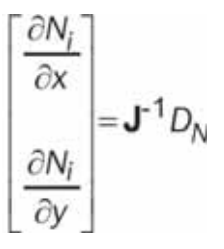

#### **3.3 Elementos cuadriláteros 8-nodos**

Al igual que se hizo para los cuadriláteros de 4-nodos, se puede hacer una construcción similar para el cuadrilátero cuadrático de 8-nodos (serendípito), y de 9-nodos (lagrangiano), cuyas funciones de forma y matriz de derivadas se relacionan a continuación y en forma resumida:

Funciones de forma del cuadrilátero cuadrático de 8-nodos en los vértices

$$
N_{i} = \frac{1}{4}(1 + \xi_{i}\xi)(1 + \eta_{i}\eta)(\xi_{i}\xi + \eta_{i}\eta - 1) \quad i = 1,3,5,7
$$

nodos en los puntos medios de los lados

$$
\xi_j = 0 \quad N_i = \frac{1}{2}(1 - \xi^2)(1 + \eta_i \eta) \quad i = 4.8
$$
  

$$
\eta_i = 0 \quad N_i = \frac{1}{2}(1 + \xi_i \xi)(1 - \eta^2) \quad i = 2.6
$$

 $96$  REVISTA Universidad EAFIT. Vol. 46. No. 160 | octubre, noviembre, diciembre 2010

$$
D_N = \frac{1}{4} \begin{bmatrix} (1 - \eta)(2\xi - \eta) & 2(1 + \eta^2) & (1 + \eta)(2\xi + n) & -4\xi(1 + \eta) \\ (1 + \xi)(2\eta - \xi) & -4\eta(1 + \xi) & (1 - \xi)(2\eta + \xi) & 2(1 - \xi^2) \end{bmatrix}
$$
  

$$
(1 - \eta)(2\xi - \eta) - 2(1 - \eta^2) & (1 - \eta)(2\xi + n) & 4\xi(1 - \eta) \\ (1 - \xi)(2\eta - \xi) - 4\eta(1 - \xi) & (1 - \xi)(2\eta + \xi) & -2(1 - \xi^2) \end{bmatrix}
$$

#### **3.4 Integración numérica**

Con la representación de las funciones de forma en términos de las coordenadas naturales, el cálculo de las integrales que aparecen en la discretización del problema, se puede hacer de forma aproximada usando la cuadratura de Gauss, la cual tiene la propiedad de integral de forma exacta un polinomio de grado 2n-1 con la fórmula de integración dada por:

$$
\int_{-1}^{1} f(x) dx = \sum_{k=1}^{n} w_k f(x_k)
$$

y para dos dimensiones la fórmula se puede escribir en la forma:

$$
\int_{-1}^{1} \int_{-1}^{1} f(x, y) \, dx \, dy = \sum_{k=1}^{n} \sum_{j=1}^{n} w_k w_j \, f\left(x_k, x_j\right)
$$

donde los valores de  $w_k$ ,  $w_i$  se denominan pesos de integración y los  $x_{k_\text{r}}$  *x<sub>j</sub>* son los puntos de Gauss.

Cuadro 1. Puntos de Gauss y los pesos para distintos valores de *n*

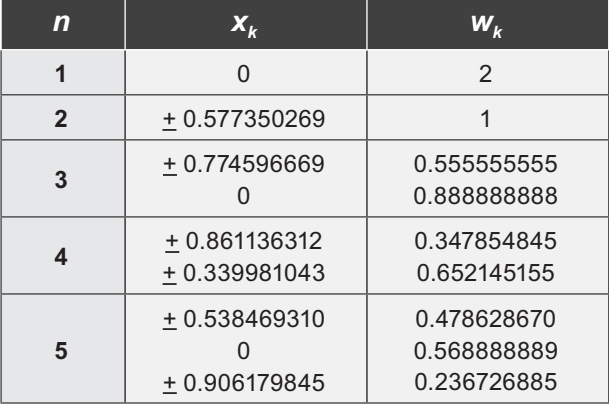

Por ejemplo, para calcular la integral del producto  $(\partial N_4/\partial_\kappa)(\partial N_4/\partial_\kappa)$  en el cuadrilátero de 4-nodos con de vértices (4, 1), (4, 3), (1, 3) y (1, 1), se sabe que:

$$
|J| = \frac{3}{2} y \frac{\partial N_4}{\partial x} = \frac{1}{|J|} \frac{\partial y}{\partial \eta} \frac{\partial N_4}{\partial \xi} - \frac{\partial y}{\partial \xi} \frac{\partial N_4}{\partial \eta} = \frac{2}{3} \left( -\frac{1}{4} \right) (1 - \eta)
$$

y entonces

$$
\int_{\Omega} \left(\frac{\partial N_4}{\partial x}\right)^2 dxdy = \int_{-1}^{1} \int_{-1}^{1} \left(-\frac{1}{6}(1-\eta)\right)^2 |\mathbf{J}| d\xi d\eta
$$

y al aplicar la cuadratura de Gauss para *n* = 2, en la integral de la derecha, el resultado es:

$$
\frac{3}{2}\frac{1}{36}[(1)[(1-0.57735)^{2}+(1+0.57735)^{2}+(1)[(1-0.57735)^{2}+(1+0.57735)^{2}]]=0.222
$$

que coincide con el cálculo analítico realizado antes en este trabajo.

#### **3.5 Ejemplo**

Consideramos el problema del flujo en una cavidad. Dominio cuadrado  $\Omega = [0, 1] \times [0, 1]$  con condiciones de frontera tipo Dirichlet homogéneas excepto en la parte superior de la cavidad  $\{(x, y)/y = 1; 0 \le x \le 1\}$ , donde la velocidad es constante con  $(u, v) = (1, 0)$ . Adicionalmente se considera  $f = 0$  y  $\nu = 0,1$ .

En las figuras 1 y 2 se muestra el resultado de la simulación con 16 elementos cuadriláteros cuadráticos, 8-nodos, con la velocidad discretizada en cuadriláteros cuadráticos, 8-nodos, y la presión en cuadriláteros lineales, 4-nodos. Para la simulación, se utilizó como parámetro de penalización  $\lambda$ =10<sup>8</sup> y 3 puntos de Gauss en el cálculo de las matrices no penalizadas ( $\mathsf{K}_{\mathsf{u}\mathsf{u}\mathsf{v}}$ ,  $\mathsf{K}_{\mathsf{u}\mathsf{v}\mathsf{v}}$ ,  $\mathsf{K}_{\mathsf{v}\mathsf{u}\mathsf{v}}$ ,  $\mathsf{K}_{\mathsf{v}\mathsf{v}}$ ), y 2 puntos de Gauss en el cálculo de las matrices penalizadas

$$
K_{up}, K_{pp}^{-1}K_{pu}, K_{up}K_{pp}^{-1}K_{pv}, K_{vp}K_{pp}^{-1}K_{pu}, K_{vp}K_{pp}^{-1}K_{pv}
$$

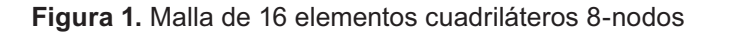

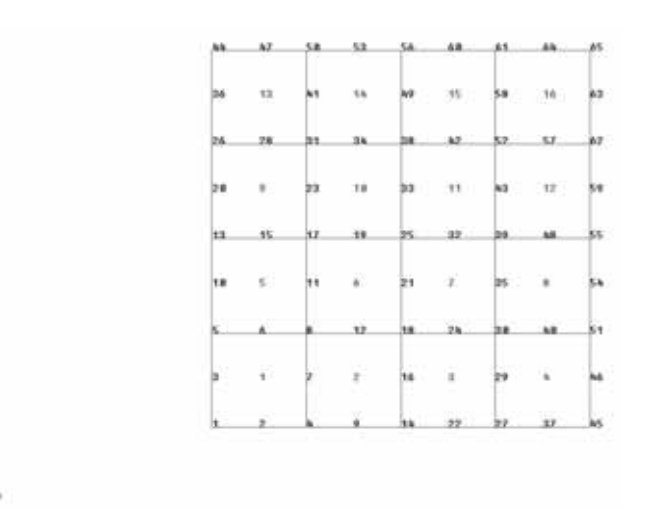

Figura 2. Velocidad en x, para la malla de 16 elementos cuadriláteros 8-nodos

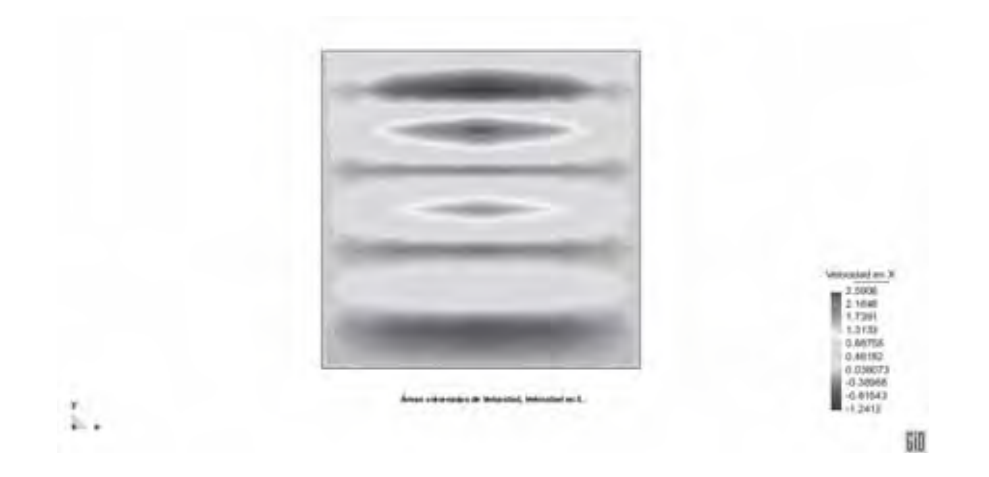

Para evitar las oscilaciones que se aprecian en la figura 2 se utilizó el método de integración reducida en el cálculo de las matrices con penalización. Este método consiste en usar un número menor de los *n* puntos de Gauss que se requieren para lograr el cálculo exacto de la integral de un polinomio de grado 2*n*-1.

ţ,

En la figura 4 se puede ver el resultado de la simulación, para la malla de 100 elementos de la figura 3, usando como parámetro de penalización  $\lambda$  = 10<sup>8</sup>, 3 puntos de Gauss para el cálculo de las matrices no penalizadas, 2 puntos de Gauss en el cálculo de la matriz  $K_{\text{op}}^{-1}$  y 1 punto de Gauss para el cálculo de las matrices *Kup* y *Kvp*

Figura 3 Malla de 100 elementos cuadriláteros 8-nodos

| 31              | 92           | 33    | 34      | 95     | 1.34  | 97              | 58      | N<br>35 | 108 |
|-----------------|--------------|-------|---------|--------|-------|-----------------|---------|---------|-----|
| $-81$           | $\mathbb{R}$ | 83    | 財       | -85    | $14$  | $\overline{11}$ | ш       | 65      | 59  |
| $-21$           | T2           | 72    | 74      | 351    | 75    | 77              | 78.75   |         | 85  |
| 61              | 52           | 53    | 54      | 55     | 14.5  | 67              | $-58$   | 65      | 70  |
| 51              | 52           | $-53$ | 54      | $55 -$ | $-56$ | 57              | 581     | 53      | 50  |
| 41              | $\mathbf{c}$ | 43    | 44      | 45     | $-46$ | 47              | $-40$   | 43      | 58  |
| $-31$           | $\mathbb{R}$ | 33    | 34      | 25     | ×     | 37              | $-30$   | $-39$   | 40  |
| $-21$           | n            | $-22$ | 24      | 25 25  |       | 77              | .28     | 25      | 30  |
| 11              | 12           | 13    | 14      | $-15$  | $-15$ | 17              | Ħ       | 1%      | 29  |
| $\mathcal{A}_1$ | z.           | - 7   | 41<br>t | 5.     | 7.61  | 刃               | $1 - 1$ |         | 70  |

Figura 4. Velocidad en x, para la malla de 100 elementos cuadriláteros 8-nodos

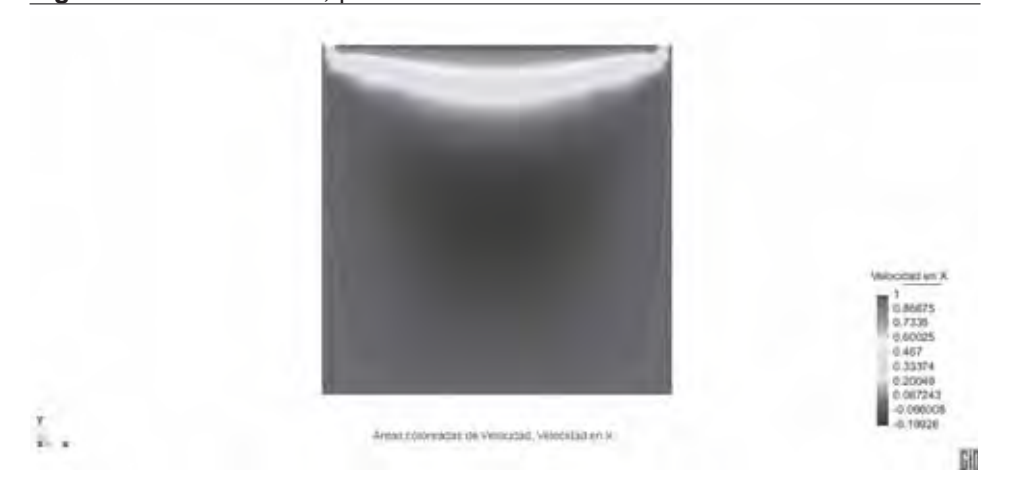

### **4. Implementación computacional del problema**

Para la implementación computacional del problema se usó el programa GID en el preproceso (construcción del problema y mallado) y en el posproceso (visualización de resultados). Esto se logra creando un tipo de problema en GID, el cual se construye a partir de determinados archivos, con características especiales, los cuales se almacenan en una carpeta con el nombre del tipo de problema, que en el caso de este trabajo se denominó stokes. gid, y se guarda en C:\archivos de programa\GID\ problemtypes. Los archivos creados para el tipo de problema se denominan stokes.prb, stokes.cnd, stokes.bas, stokes.mat y stokes.bat, y su contenido puede ser construido siguiendo los tutoriales del programa GID en [12].

#### **4.1 Código del proceso usando MATLAB**

El código del proceso realizado en MATLAB consta de un programa principal y varias de funciones, las cuales hacen las veces de subprogramas. Desde el programaprincipal se hace la lectura del problema y del mallado construido en GID,se utilizan las funciones para construir la matriz global del sistema, se resuelveel sistema resultante, y finalmente se pasa a la escritura de los archivos \*.flavia.res y \*.flavia.dat, los cuales permiten la lectura de los resultados por medio del programa GID.

Figura 5. Presión para la malla de 100 elementos cuadriláteros 8-nodos.

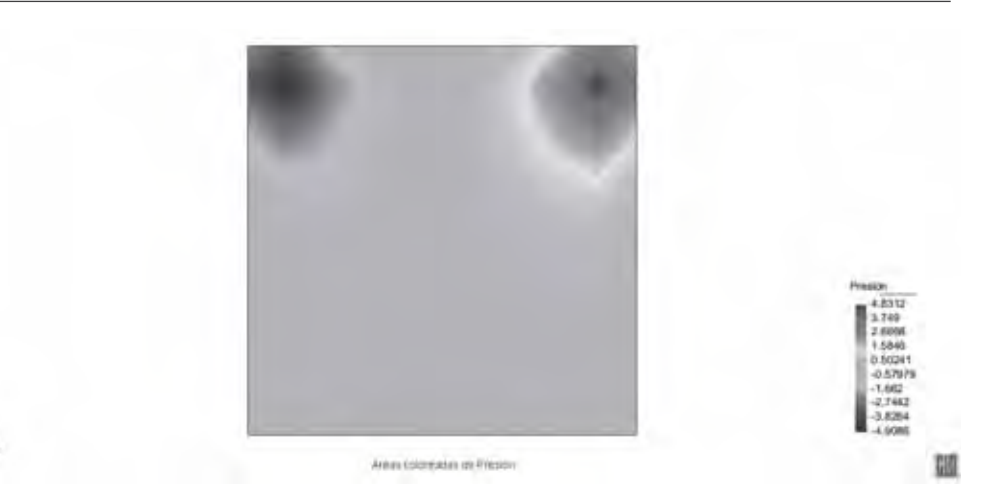

Para construcción del código en MATLAB del programa principal, y de las funciones auxiliares necesarias para ensamblar la matriz global del sistema e insertar las condiciones de frontera, se puede seguir el libro [7], y utilizar los tutoriales del programa GID en [12] para la construcción de los archivos \*.flavia.res y \*.flavia.dat.

#### **4.1.1 Cálculo de la matriz de rigidez local**

Para el cálculo de la matriz de rigidez local, K, se hace primero el cálculo de las siguientes matrices: la matriz 8x8 cuyas entradas son las integrales de los productos (∂*N<sub>i</sub>∖∂x*)(∂*N<sub>j</sub>∖∂x*), 1 ≤ *i, j* ≤ 8, y que se denota DNX; la matriz 8x8, cuyas entradas son las integrales de los productos (∂*N<sub>i</sub>l∂y*)(∂*N<sub>i</sub>l∂y*),  $1 \leq i, j \leq 8$ , y que se denota DNY; la matriz 8x8 cuyas entradas son las integrales de los productos (*∂N<sub>i</sub>/∂x*) (∂N<sub>j</sub>/∂y), 1 ≤ *i, j* ≤ 8, y que se denota DNXY; la matriz 8x4 cuyas entradas son las integrales de los productos (∂N<sub>j</sub>//∂x)N<sub>j</sub>, 1 ≤ *i* ≤ 8, 1 ≤ *j* ≤ 4, y que se denota DNXN; la matriz 8x4 cuyas entradas son las integrales de los productos ( $\partial N_i/\partial y$ ) $N_j$ , 1 ≤ *i* ≤ 8, 1 ≤  $j \leq 4$ , y que se denota DNYN; y la matriz 4x4 cuyas entradas son las integrales de los productos *Ni Nj* ,  $1 \leq i, j \leq 4$ , y que se denota NN.

El cálculo de la matriz DNX se hace usando 3 puntos de Gauss, como se ve en la tercera línea de código del siguiente programa:

#### function[IDNX]=DNX(x1,x2,x3,x4,y1,y2,y3,y4)

```
Ja=[1/2(x1-x3),0;0,1/2(y3-y1)];                                 D=1/4(x1-x3)(y3-y1);
Ja1=[1/(2*(x1-x3)),0;0,1/(2*(y3-y1))];IDNX=zeros(8,8);
Z=[0.77460,0,-0.77460]; W=[0.55556,0.88889,0.55556];
for jn=1:3n=Z(jn);for js=1:3s = Z(is);
dnl=[(1-n)(2s-n),2(1-n2),(1+n)(2s+n),-4s(1+n),
(1+n)(2s-n),-2(1-n2),(1-n)(2s+n),4s(n-1);
(1+s)(2n-s),-4n(1+s),(1+s)(2n+s),2(1-s2),
(1-s)(2n-s),-4n(1-s),(1-s)(2n+s),-2(1-s2)];
mid=Ja1*dnl;
for i=1:8for k=1:8
IDNX(i,k)=IDNX(i,k)+W(jn)*W(js)*D*mjd(1,i)*mjd(1,k);
end
```
Para cálculo de las matrices DNY y DNXY se procede de forma similar, y también usando **+** puntos de Gauss. Por su parte, en el cálculo de las matrices DNXN y DNYN se procede de forma similar, pero se usan 2 puntos de Gauss, con lo cual se debe considerar Z=[-0.57735,0.57735] y W=[1,1]. Se denota por DNXNG1 a la matriz DNXN cuando se calcula usando un punto de Gauss, en cuyo caso se debe tener presente que en el código n y s sólo toman el valor de 0, y que el peso,  $w_{\scriptscriptstyle{k}},$  solo toma el valor de 2 (ver cuadro 1).

La matriz NN, 4x4, cuyas entradas son las integrales de los productos *N<sub>i</sub>N<sub>j</sub>,* 1 ≤ *i, j* ≤ 4, en el cuadrilátero de 4-nodos, se calcula usando 2 puntos de Gauss, es como sigue:

Finalmente, el cálculo de la matriz local, de orden 8x8, cuyas entradas dependen de las matrices DNX, DNY, DNXY, DNXN, DNYN y NN, se consigue con el siguiente código

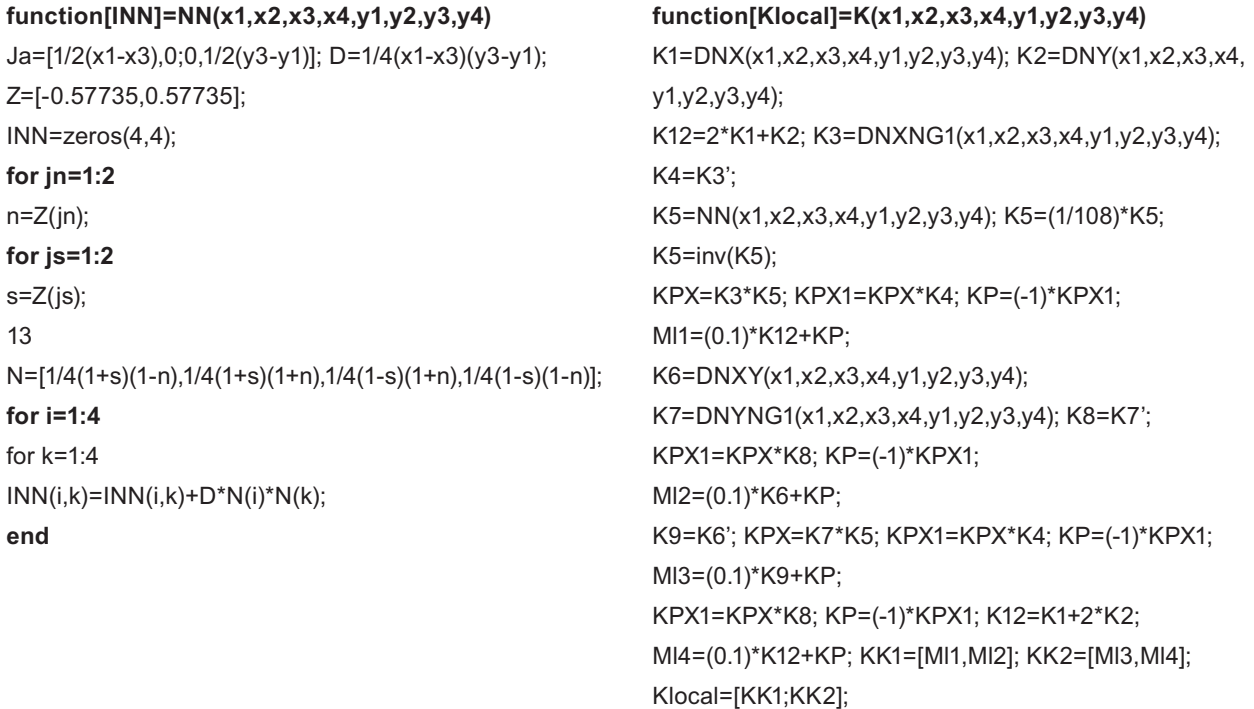

# **Conclusiones**

A partir de los resultados de L. P. Franca, T. J. R. Hughes y R. Stenberg, en [5], acerca de la forma como se deben considerar los elementos para conseguir una buena aproximación del problema propuesto, se utilizaron elementos cuadriláteros de 8 y 4 nodos, para la velocidad y la presión respectivamente, de tal forma que se tuviera un grado de diferencia entre los polinomios de aproximación, cuadráticos y lineales respectivamente. Sin embargo ésta no es la única consideración que se tuvo en cuenta, ya que fue necesario utilizar la integración reducida en el cálculo de la matriz penalizada, con el fin de mejorar los resultados de la simulación, y por consiguiente la aproximación de la velocidad y la presión. En el cálculo con integración reducida de las matrices penalizadas, fue necesario tener el cuidado de aplicar este método sólo para el cálculo de las matrices *Kup*=*DNXN* y *K<sup>p</sup>*=*DNY N*, pasando de 2 a 1 punto de Gauss, y dejar el cálculo de la matriz *K<sub>pp</sub>=NN* con 2 puntos de Gauss, el mínimo requerido para su cálculo exacto, ya que al intentar el cálculo de la matriz *Kpp=NN* con un sólo punto de Gauss el resultado es una matriz no invertible, lo que impide avanzar en la solución del problema. Finalmente, con esta implementación se logró verificar los valores de velocidad, para un problema de características similares propuesto por Reddy en su libro [8], lo que a su vez permitió validar el algoritmo utilizado. con elementos triangulares de 6 y 3 nodos no se consigue solución estable para la aproximación de la presión. F

# **Referencias**

- [1] Blasco, J. y Armentano, M.G.(2010). "Stable and unstable cross-grid PkQ/mixed finite elements for the Stokes problem". En: *Journal of Computationaland Applied*  Mathematics, vol. 234 n. 5, pp. 1404 -1416.
- [2] Bai, W. (1997). "The quadrilateral 'Mini' finite element for the Stokes problem". En: *Computer methods in applied mechanics*  and engineering, vol. 143, pp. 41-47.
- [3] Gómez Palacio, P. (2011). Método de los Elementos Finitos Aplicado a la Solución del Problema de Stokes. Tesina de Máster en Métodos Numéricos para Cálculo y Diseño en Ingeniería. CIMNE, Universidad Politécnica de Cataluña.
- [4] Hughes, T. J. R., Liu, W. K. and Brooks, A. (1979). Finite element analysis of incompressible viscous flows by penalty function formulation. En: Journal of computational physics vol. 30, pp. 1-60.
- [5] Franca, L. P., Hughes, T. J. R. and Stenberg, R. (1993). Incompressible Computational Fluid Dynamics Cambridge. University Press.
- $[6]$  Kim, Y. and Lee, S.  $(2000)$ . "Stable finite element methods for the Stokes problem". En: International journal of Mathematics and Mathematical Sciences, vol. 24, n. 10, pp. 699-714.
- [7] Kwon, Y.W. and Bang, H. (1997). The finite Element Method using MATLAB. CRC Press.
- [8] Reddy, J.N. (1991). Applied Functional Analysis and Variational Methods in Engineering Krieger Publishing Company. Malabar Florida.
- [9] Stenberg, R. (1984). "Analysis of mixed finite element methods for Stokes problem: a unified approach". En: Mathematics of computation, vol. 42, n.165, pp. 9-23.
- [10] Suárez, L. Y. (2006). A Study of Penalty Finite Element Method for the Steady-state Navier-Stokes Equations. Tesis de maestría en ingeniería. Universidad EAFIT. Colombia.
- [11] Taylor, C. and Hood, P. (1973). "A Numerical Solution of the Navier-Stokes Equations using the Finite Element Tecnique". En: Computer & Fluids, vol. 1, pp 73-100. Pergamon Press, Great Britain.
- [12] http: //gid.cimne.upc.es